## 页面导出

仪表页面导出是系统提供的一种任务类型,表示将页面导出到本地或以邮件附件的形式发送给相关人员。 页面导出后以邮件形式发送的目标地址请在"邮件设置"中进行设置。 操作入口

## 在"新建任务"界面"基本信息区"的设置项"任务类型"下拉列表中选择 页面导出。

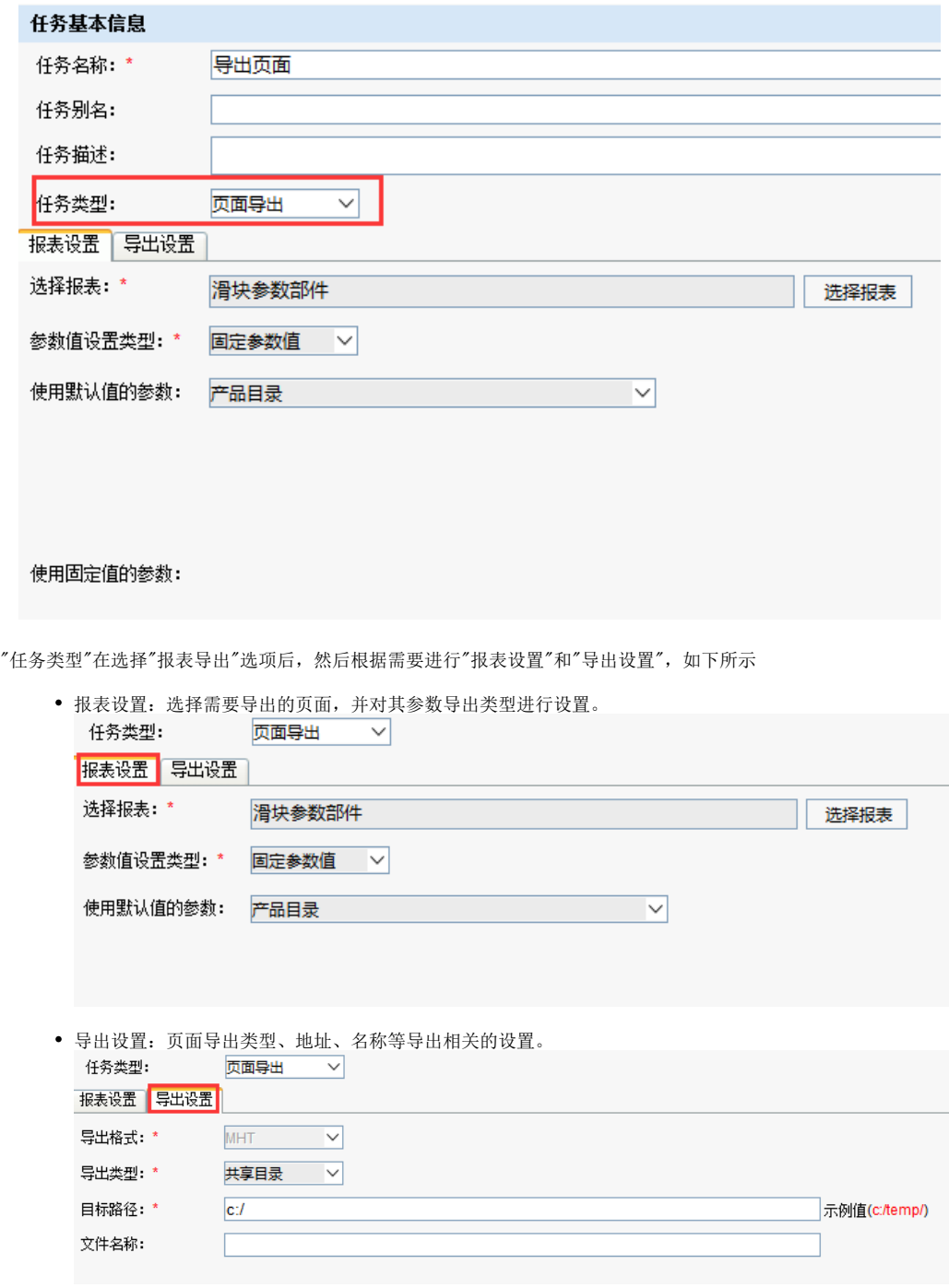

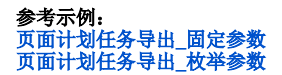